# Examcollection

<http://www.ipass4sure.com/examcollection.htm>

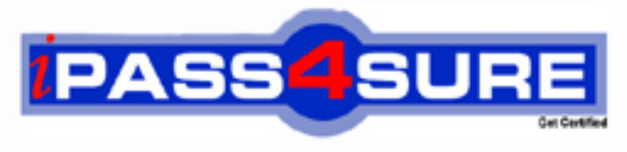

http://www.ipass4sure.com

# **MB6-502**

**Microsoft** AX 4.0 Product Builder

**http://www.ipass4sure.com/exams.asp?examcode=MB6-502**

**Thousands of IT Professionals before you have already passed their MB6-502 certification exams using the Microsoft MB6-502 Practice Exam from ipass4sure.com. Once you start using our MB6-502 exam questions you simply can't stop! You are guaranteed to pass your Microsoft MB6-502 test with ease and in your first attempt.**

**Here's what you can expect from the ipass4sure Microsoft MB6-502 course:**

- **\* Up-to-Date Microsoft MB6-502 questions designed to familiarize you with the real exam.**
- **\* 100% correct Microsoft MB6-502 answers you simply can't find in other MB6-502 courses.**
- **\* All of our tests are easy to download. Your file will be saved as a MB6-502 PDF.**
- **\* Microsoft MB6-502 brain dump free content featuring the real MB6-502 test questions.**

**Microsoft MB6-502 Certification Exam is of core importance both in your Professional life and Microsoft Certification Path. With Microsoft Certification you can get a good job easily in the market and get on your path for success. Professionals who passed Microsoft MB6-502 Certification Exam are an absolute favorite in the industry. If you pass Microsoft MB6-502 Certification Exam then career opportunities are open for you.**

**Our MB6-502 Questions & Answers provide you an easy solution to your Microsoft MB6-502 Exam Preparation. Our MB6-502 Q&As contains the most updated Microsoft MB6-502 real tests. You can use our MB6-502 Q&As on any PC with most versions of Acrobat Reader and prepare the exam easily.** 

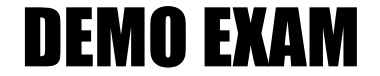

### For Full Version visit

<http://www.ipass4sure.com/allexams.asp>

#### **Question: 1**

What is the purpose of the User profiles you create in the Product Builder module?

A - to set up commission calculating for each user

- B to specify which Microsoft Dynamics AX modules are available for each user
- C to control which parts of the Product Builder module each user group should have access to
- D to customize the Product Builder configuration form for the needs of specific user groups

#### **Answer: D**

#### **Question: 2**

In the Default values form, you can create context-sensitive default values for your modeling variables. What kinds of combinations can you make?

- A item and customer combinations
- B product model and item combinations
- C product model and customer combinations
- D product model, item, and customer combinations

#### **Answer: A**

#### **Question: 3**

What is the purpose of creating global rules?

- A You can be use the[m as templates when creating rules for the model.](http://www.test-kings.com)
- B They are available for all the users, irrespective of user profiles.
- C They are automatically applied to all the models you create.
- D You can attach them to several product models.

#### **Answer: D**

#### **Question: 4**

Emil is a Product Designer responsible for creating product models. There are plans to open a subsidiary in Spain. Thus, it is necessary to translate the Product Builder configuration forms into Spanish. How can he make the Product Builder configuration forms available in Spanish?

- A Select Spanish in the Product Builder parameters form.
- B Specify the translation in the form that opens after clicking Language texts in the Modeling variables form.
- C Type the translation in the Translation table under Product Builder Setup.
- D Type the translation in the form that opens after clicking Language texts in the Variable group form.

#### **Answer: B, D**

#### **Question: 5**

Emil is a Product Designer responsible for creating product models. He is given a task to create a model for a configurable lamp. Emil wants to divide lamp characteristics specified by the user into two groups and display them on two different tabs in the Product Builder configuration form. One tab should be called Technical characteristics and another Design. How does he make these names appear as tab names in the Product Builder configuration form?

- A Types them in the Variable group field of the Variable group form.
- B Types them in the Description field of the Modeling variables form.
- C Types them in the Description field of the Variable group form.

D - Clicks Test model and type them on the tabs of the form that appears.

#### **Answer: C**

#### **Question: 6**

Emil is a Product Designer responsible for creating product models. His company has a new lamp for sale. This item is to be made configurable, and Emil is given a task of creating a product model for it. The lamp has the following characteristics:

Color: Green, Yellow, Brown Height: 30.5, 45.5, 50.5 Number of bulbs: 1, 2, 3

Variables of which type does Emil use to make each characteristic available in the Product Builder configuration form?

- A Enumerated text var[iable for the first, second, and third characteristics](http://www.test-kings.com)
- B Enumerated text variables for the first characteristic, Integer for the second, and Real for the third
- C Enumerated text variables for the first characteristic, Real for the second, and Integer for the third
- D Enumerated text variables for the first and third characteristic, and Real for the second

#### **Answer: A**

#### **Question: 7**

Emil is a Product Designer who maintains product models in a lighting equipment producing company. He is responsible for lamp and shade models. His company has problems with suppliers. Yellow plastic that is used in lamp production is no longer available. Emil is asked to remove the yellow plastic from the list of choices available in the Product Builder configuration form. How does he achieve this, provided that there are two modeling variables in the model: Color and Material?

- A He creates a Constraint validation rule.
- B He creates an IF node.
- C He clears the Include check box for appropriate outcomes of Color and Material.
- D He sets the Field properties for Yellow and Plastic to Hide.

#### **Answer: A**

#### **Question: 8**

Emil is a Product Designer responsible for creating and maintaining lamp product models. When ordering a reading lamp, all the customers usually order a red lamp together with a red shade. Emil is asked by the Sales department to make Red appear by default as a shade color after the user selects 'Red' as a lamp color. How can he implement this?

- A This task is impossible to perform in the Product Builder module.
- B Assign the Shade color variable a Red default value in the Default values form. You must make this value valid for a single item and all customers.
- C Assign the Shade color variable a Red default value in the Default field of the Product model form. Create a condition to make it appear only if 'Red' is selected for the lamp color.
- D Create an Action validation rule to make Red appear by default as a shade color in case 'Red' is selected for the lamp color.

#### **Answer: D**

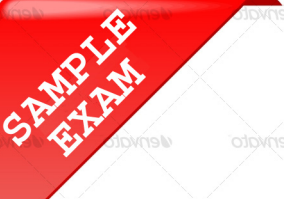

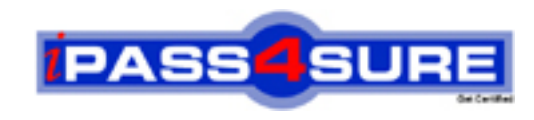

## **Pass4sure \$89 Lifetime Membership Features;**

- Pass4sure \$89 Lifetime Membership includes Over **2500** Exams in One Price.
- All Pass4 sure Questions and Answers are included in \$89 package.
- **All** Pass4sure audio exams are included **free** in package (S[ee List\)](http://www.ipass4sure.com/study-guides.asp).
- All Pass4 sure study quides are included *free* in package (S[ee List\)](http://www.ipass4sure.com/audio-exams.asp).
- Lifetime login access, no hidden fee, no login expiry.
- **Free updates** for Lifetime.
- **Free Download Access** to All new exams added in future.
- Accurate answers with explanations (If applicable).
- Verified answers researched by industry experts.
- Study Material **updated** on regular basis.
- Questions, Answers and Study Guides are downloadable in **PDF** format.
- Audio Exams are downloadable in **MP3** format.
- No **authorization** code required to open exam.
- **Portable** anywhere.
- 100% success *Guarantee*.
- **Fast, helpful support 24x7.**

View list of All exams (Q&A) provided in \$89 membership; http://www.ipass4sure[.com/allexams.as](http://www.ipass4sure.com/allexams.asp)p

View list of All Study Guides (SG) provided FREE for members; http://www.ipass4sure[.com/study-guides.asp](http://www.ipass4sure.com/study-guides.asp)

View list of All Audio Exams (AE) provided FREE for members; http://www.ipass4sure[.com/audio-exams.asp](http://www.ipass4sure.com/audio-exams.asp)

Download All Exams Sample QAs. http://www.ipass4sure[.com/samples.asp](http://www.ipass4sure.com/samples.asp)

To purchase \$89 Lifetime Full Access Membership click here (One time fee) http[s://www.regnow.com/softsell/nph-sof](https://www.regnow.com/softsell/nph-softsell.cgi?item=30820-3)tsell.cgi?item=30820-3

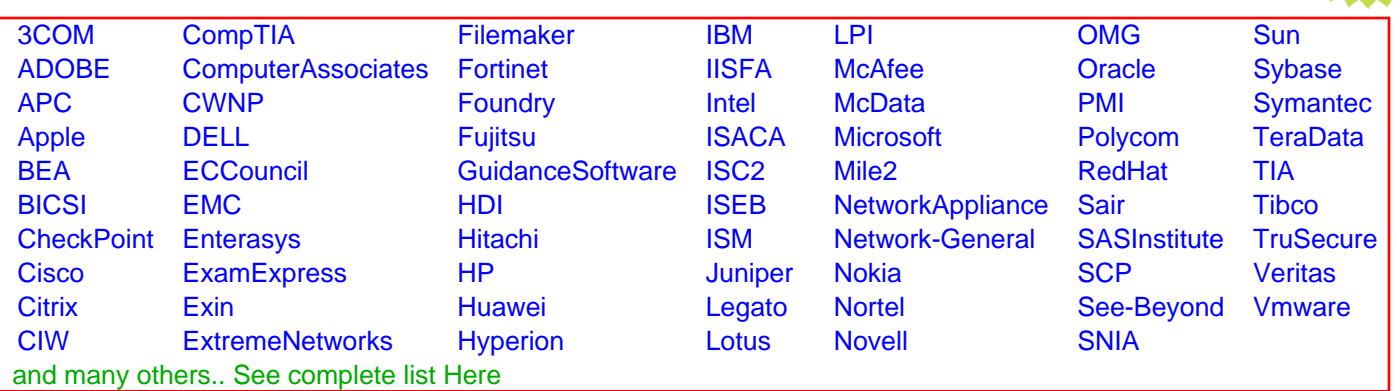

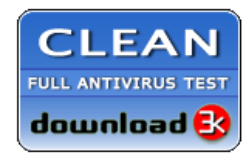

**Editor's Review EXCELLENT** 含含含含 SOFTPEDIA<sup>®</sup>

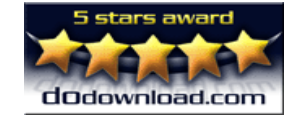

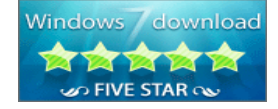

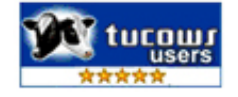

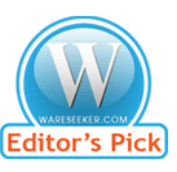

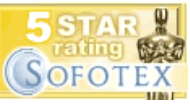

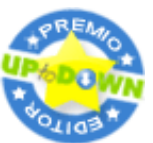

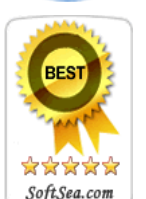

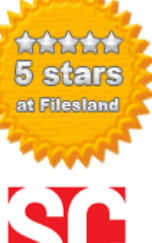

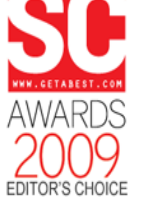

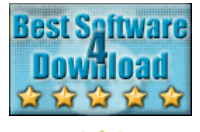

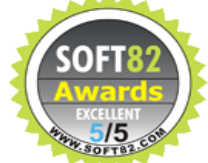